## **Potentielle Energie und Potential zum Erinnern und zum Tun**

Bewegt man in Gedanken einen Planeten an alle möglichen Punkte im Gravitationsfeld der Sonne und ermittelt jeweils die potentielle Energie, so erhält man im Endeffekt ein "Bild von den Möglichkeiten" des solaren Gravitationsfeldes, diesen Planeten an sich zu binden. Die gewonnene Aussage gilt dann aber nicht für einen Planeten mit anderer Masse. Dazu hat das "Bild" zwar die richtige Form, aber nicht die passende Größe. Um das Bild von der räumlichen Verteilung der potentiellen Energie *E*pot(*r*) von der Größe, d. h. von der Planetenmasse unabhängig zu machen, muss man  $E_{pot}(r)$  sozusagen "normieren", indem man sie ins Verhältnis zur jeweiligen Planetenmasse setzt. Man erhält dann das Gravitationspotential *U*(*r*).

Nachfolgend wird eine Übersicht gezeigt, die den Zusammenhang zwischen den Größen Gravitationspotential, potentielle Energie, Gravitationskraft und Fallbeschleunigung einprägsam darstellen soll.

$$
E_{\text{pot}}(r) = -\gamma \cdot M \cdot m \cdot \frac{1}{r} \qquad \Rightarrow \qquad \text{Division} \qquad \Rightarrow \qquad U(r) = \frac{E_{\text{pot}}(r)}{m} = -\gamma \cdot M \cdot \frac{1}{r}
$$
\n
$$
\downarrow \qquad \uparrow \qquad \qquad \downarrow \qquad \uparrow \qquad \qquad \downarrow \qquad \uparrow \qquad \qquad \downarrow \qquad \uparrow \qquad \qquad \downarrow \qquad \uparrow \qquad \qquad \downarrow \qquad \uparrow \qquad \qquad \downarrow \qquad \uparrow \qquad \qquad \downarrow \qquad \uparrow \qquad \qquad \downarrow \qquad \uparrow \qquad \qquad \downarrow \qquad \uparrow \qquad \qquad \downarrow \qquad \uparrow \qquad \qquad \downarrow \qquad \uparrow \qquad \downarrow \qquad \uparrow \qquad \downarrow \qquad \downarrow \qquad \uparrow \qquad \downarrow \qquad \downarrow \qquad \uparrow \qquad \downarrow \qquad \downarrow \qquad \uparrow \qquad \downarrow \qquad \downarrow \qquad \uparrow \qquad \downarrow \qquad \down
$$

Division und Multiplikation mit *m*, Ableitung und Integration nach *r*

Die (räumlich) zentralsymmetrischen Verteilungen von  $U(r)$  oder  $E_{pot}(r)$  lassen sich veranschaulichen, wenn man sie nur in einer Ebene erfasst, die durch das Zentrum des Gravitationsfeldes verläuft. Die Verteilungen werden durch eine Rotationsfläche repräsentiert, die ein wenig an einen umgestürzten Sombrero oder einen Trichter erinnert (siehe Abbildung). Diese Fläche entsteht dadurch, indem man die aus der Mathematik bekannte eindimensionale Funktion  $y = -c \cdot 1/x$  (Hyperbel, entsprechend zu  $U(r) = -c \cdot 1/r$ ) um die y-Achse rotieren lässt. Die entstandene Rotationsfläche macht den Verlauf des Gravitationspotentials (oder der potentiellen Energie) sichtbar, d. h. die Stärke der Bindung z. B. eines Himmelskörpers an die Sonne wird anschaulich. Man nennt diese, die Bindung darstellende Potentialfläche auch Potentialtopf. Wie in der Abbildung ersichtlich, kann man die Potentialfläche in Form des Modells vom Potentialtrichter auch gegenständlich machen und dann aktiv nutzen, indem man eine Kugel (Probemasse) beliebig einbringt und ihren Lauf beobachtet (siehe folgenden Abschnitt).

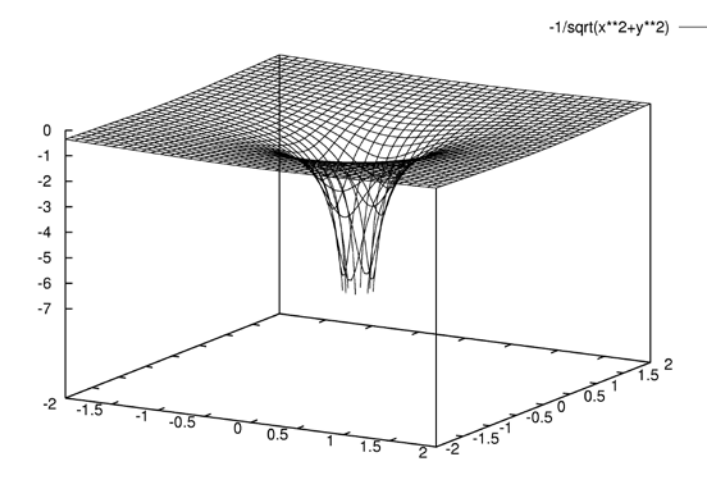

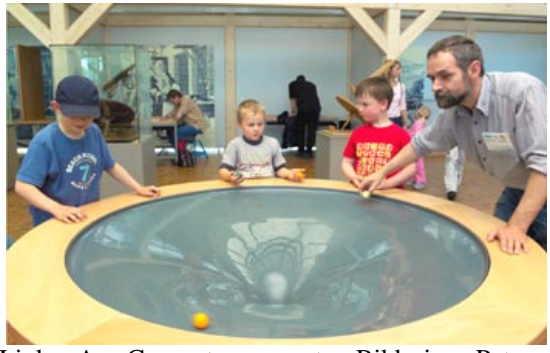

Links: Am Computer erzeugtes Bild einer Potentialfläche – eine Aufgabe für die Informatik (Bild für Folie: **Bild Potentialfläche**, pot.jpg). Rechts: Gegenständliches Modell vom Potentialtrichter im Technoseum in Mannheim. Hintergrundbild: ©: Hallo-Onlinejournal.